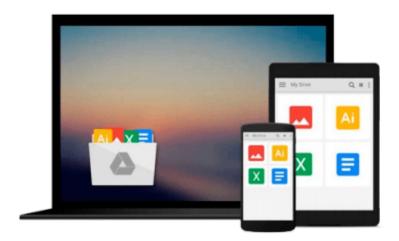

# Logistics Partner 2.0.12 Tool: Data Entry and Troubleshooting Guide 2012 Data Year - United States Version

U.S. Environmental Protection Agency

Download now

<u>Click here</u> if your download doesn"t start automatically

### Logistics Partner 2.0.12 Tool: Data Entry and **Troubleshooting Guide 2012 Data Year - United States** Version

U.S. Environmental Protection Agency

Logistics Partner 2.0.12 Tool: Data Entry and Troubleshooting Guide 2012 Data Year - United States **Version** U.S. Environmental Protection Agency

This guide is the second of two guides available to help your company participate fully in the SmartWay Transport Partnership as a Logistics Company Partner. The first guide, the Logistics Company Tool "Quick Start Guide," provides a basic walk-through of the process of identifying, gathering, preparing, and submitting your data using the SmartWay Logistics Company Tool. (From this point on, this guide will refer to the SmartWay Logistics Company Tool as the "Logistics Company Tool" or simply, the "Tool," for brevity.) The Quick Start Guide may be all you need to successfully complete the Logistics Company Tool. This guide, the Logistics Company Tool "Data Entry and Troubleshooting Guide," is intended to supplement the Quick Start Guide and provide more detailed information for completing your tool submission. The Table of Contents for this guide is designed so that you can find the relevant information on specific topics without reading the entire guide.

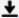

**▶** Download Logistics Partner 2.0.12 Tool: Data Entry and Trou ...pdf

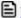

Read Online Logistics Partner 2.0.12 Tool: Data Entry and Tr ...pdf

# Download and Read Free Online Logistics Partner 2.0.12 Tool: Data Entry and Troubleshooting Guide 2012 Data Year - United States Version U.S. Environmental Protection Agency

#### From reader reviews:

#### **Eva Stanfield:**

Often the book Logistics Partner 2.0.12 Tool: Data Entry and Troubleshooting Guide 2012 Data Year - United States Version will bring you to definitely the new experience of reading any book. The author style to clarify the idea is very unique. When you try to find new book you just read, this book very ideal to you. The book Logistics Partner 2.0.12 Tool: Data Entry and Troubleshooting Guide 2012 Data Year - United States Version is much recommended to you to study. You can also get the e-book from the official web site, so you can more easily to read the book.

#### **Michael Turner:**

The book untitled Logistics Partner 2.0.12 Tool: Data Entry and Troubleshooting Guide 2012 Data Year - United States Version contain a lot of information on this. The writer explains your girlfriend idea with easy method. The language is very easy to understand all the people, so do not really worry, you can easy to read the item. The book was written by famous author. The author will bring you in the new era of literary works. You can read this book because you can continue reading your smart phone, or gadget, so you can read the book within anywhere and anytime. If you want to buy the e-book, you can open their official web-site along with order it. Have a nice examine.

#### Virginia McNally:

You may get this Logistics Partner 2.0.12 Tool: Data Entry and Troubleshooting Guide 2012 Data Year - United States Version by go to the bookstore or Mall. Only viewing or reviewing it might to be your solve issue if you get difficulties to your knowledge. Kinds of this guide are various. Not only through written or printed and also can you enjoy this book by e-book. In the modern era similar to now, you just looking from your mobile phone and searching what their problem. Right now, choose your own personal ways to get more information about your guide. It is most important to arrange you to ultimately make your knowledge are still revise. Let's try to choose right ways for you.

#### **Keith Karam:**

What is your hobby? Have you heard in which question when you got learners? We believe that that problem was given by teacher to their students. Many kinds of hobby, Everyone has different hobby. So you know that little person similar to reading or as reading become their hobby. You need to know that reading is very important in addition to book as to be the factor. Book is important thing to include you knowledge, except your teacher or lecturer. You find good news or update regarding something by book. Numerous books that can you choose to use be your object. One of them is actually Logistics Partner 2.0.12 Tool: Data Entry and Troubleshooting Guide 2012 Data Year - United States Version.

Download and Read Online Logistics Partner 2.0.12 Tool: Data Entry and Troubleshooting Guide 2012 Data Year - United States Version U.S. Environmental Protection Agency #H561UJQS3IA

## Read Logistics Partner 2.0.12 Tool: Data Entry and Troubleshooting Guide 2012 Data Year - United States Version by U.S. Environmental Protection Agency for online ebook

Logistics Partner 2.0.12 Tool: Data Entry and Troubleshooting Guide 2012 Data Year - United States Version by U.S. Environmental Protection Agency Free PDF d0wnl0ad, audio books, books to read, good books to read, cheap books, good books, online books, books online, book reviews epub, read books online, books to read online, online library, greatbooks to read, PDF best books to read, top books to read Logistics Partner 2.0.12 Tool: Data Entry and Troubleshooting Guide 2012 Data Year - United States Version by U.S. Environmental Protection Agency books to read online.

Online Logistics Partner 2.0.12 Tool: Data Entry and Troubleshooting Guide 2012 Data Year - United States Version by U.S. Environmental Protection Agency ebook PDF download

Logistics Partner 2.0.12 Tool: Data Entry and Troubleshooting Guide 2012 Data Year - United States Version by U.S. Environmental Protection Agency Doc

Logistics Partner 2.0.12 Tool: Data Entry and Troubleshooting Guide 2012 Data Year - United States Version by U.S. Environmental Protection Agency Mobipocket

Logistics Partner 2.0.12 Tool: Data Entry and Troubleshooting Guide 2012 Data Year - United States Version by U.S. Environmental Protection Agency EPub